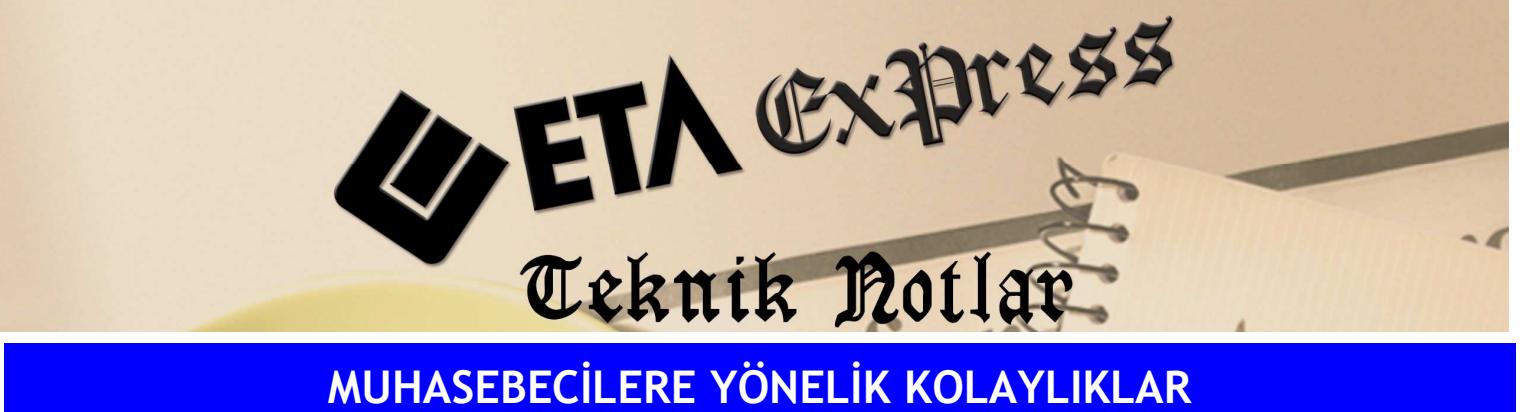

Đ**lgili Versiyon/lar :** ETA:SQL, ETA:V.8-SQL Đ**lgili Modül/ler :** Muhasebe

## MUHASEBE HESAPLARININ ÇALIŞMA TIPLERININ BELIRLENMESI

Muhasebe modülümüzde Muhasebe hesaplarının çalışma tipleri (Borç, Alacak, Genel) belirlenebilir.

Örnek verecek olursak 760-770 hesabı sadece "Borç" çalışsın istiyorsak, çalışma tipini "Borç" olarak tanımlarız ve bu hesabın yanlışlıkla "Alacak" çalışmasını kontrol altına almış oluruz.

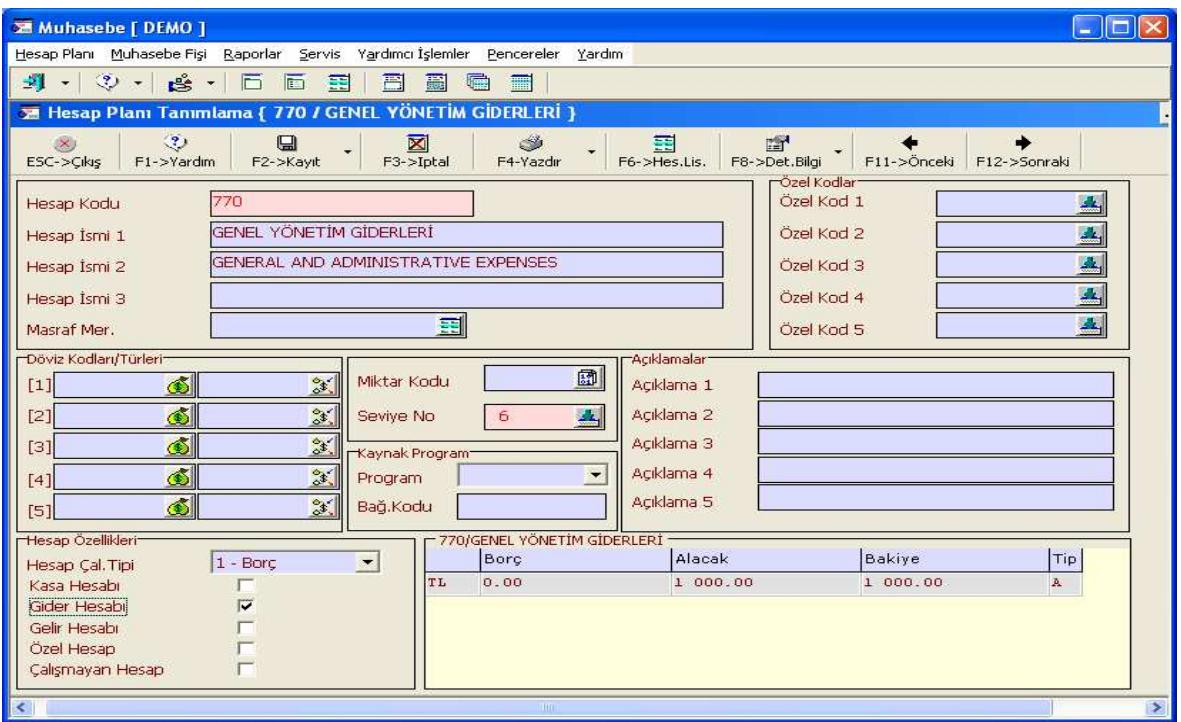

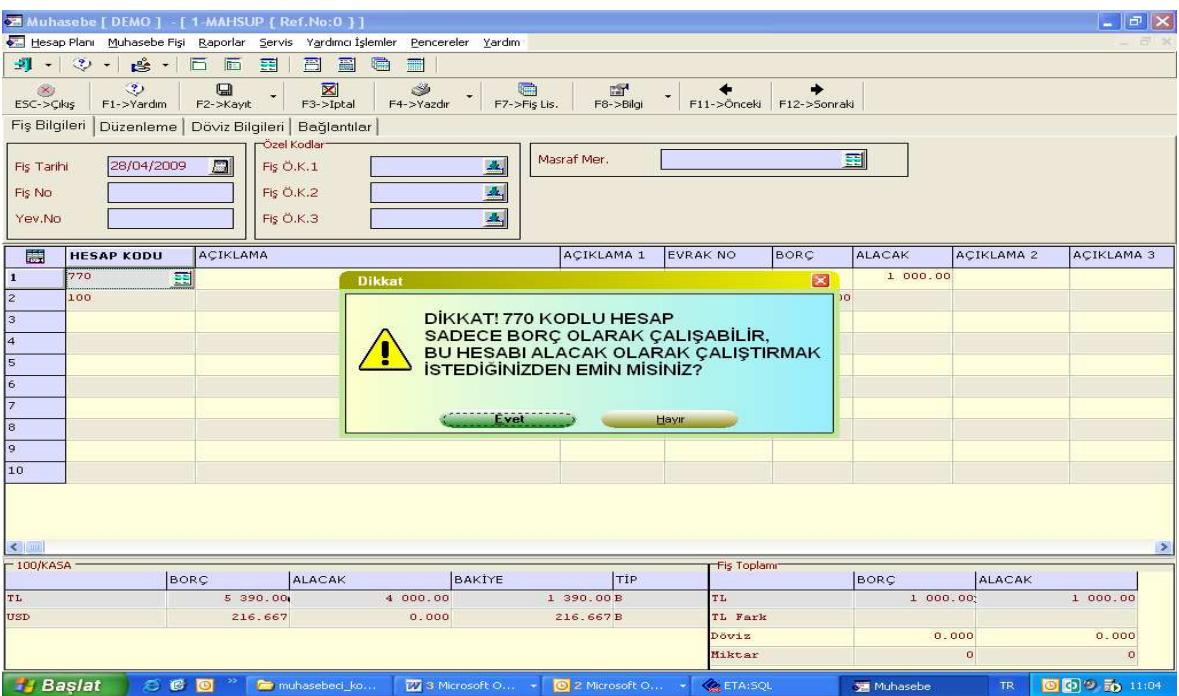

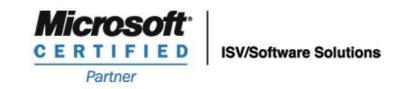

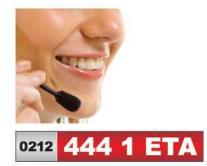

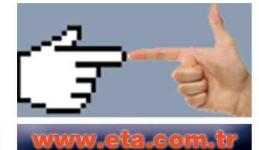